# How Data Scientists Use Computational Notebooks for Real-Time Collaboration

**April Yi Wang** | Anant Mittal | Chris Brooks | Steve Oney University of Michigan

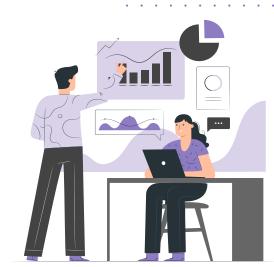

# The Story Behind Data Analysis

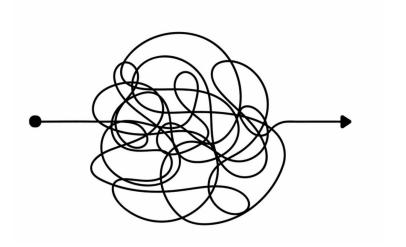

# The Story Behind Data Analysis

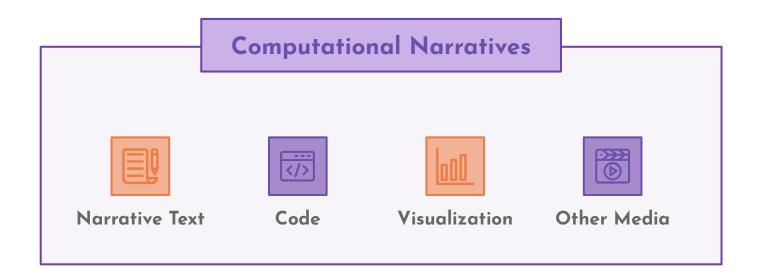

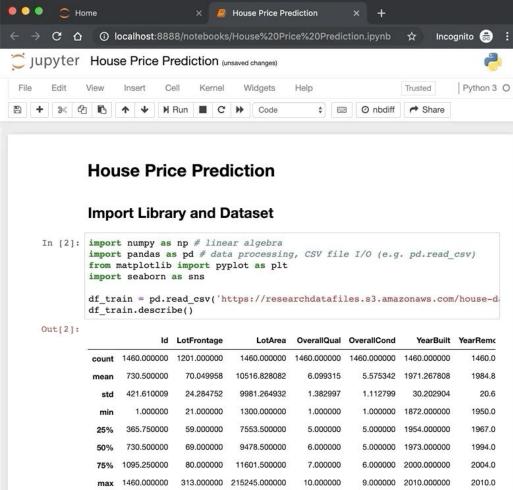

# Jupyter Notebook

Jupyter notebooks consist of "cells" — typically small chunks of code or narrative text in the Markdown format.

Users can execute cells (typically, but not necessarily, from top to bottom) and observe their outputs.

#### **Histogram for SalePrice**

# Writing and Sharing Computational Notebooks in Various Contexts

- Data Science Education
  Kross and Guo, CHI 19
- Open Science
  Randles et al., JCDL 17
- Professional Data Analytics
  Kery et al., CHI 18

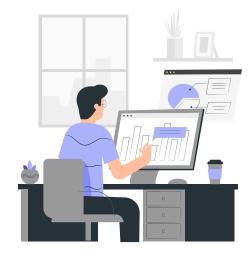

. . . .

# From Sharing to Synchronous Editing

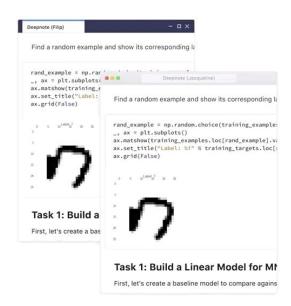

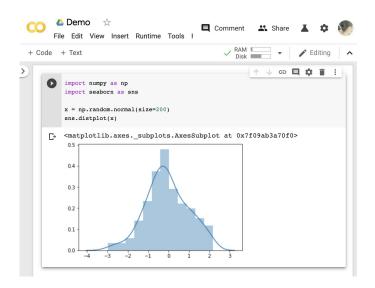

Deepnote

Google colab

. . . .

. . . .

. . . .

. . . .

# Issues with Synchronous Editing

- Reluctant to write together when collaboratively constructing a document
- Social embarrassment to be watched by others when typing

Ab Review g Reflection **Kecompile** rs (e.g., the o change the EECS 498 Reading Reflection 2 h school ystem in China Redesigning Glitch for Asiar ng computer The Glitch program is explicitly designed for motive to learn programming. African-American teen males a nagers to succeed in a formal setting and often shy away from pr to others. However, it is almost the opposite side in n help them society, and students themselves acknowledge the grez design of teenagers are highly motivated to succeed in a formal sc In this paper, I will explain why Asian teenagers

~ Wang et al. CSCW'17

. . . .

. . . .

# Issues with Synchronous Editing

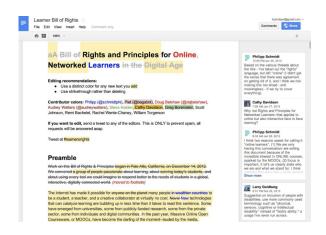

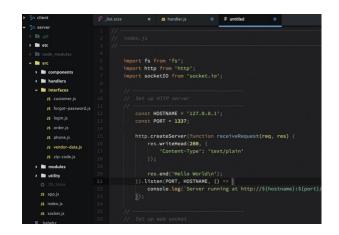

#### **Collaborative Writing**

Wang et al. CSCW'17 D'Angelo et al. CSCW'18

#### **Collaborative Programming**

Goldman et al. UIST'11 Oney et al. CSCW'18

# What about collaborative data science?

data science ≠ writing + coding

**RQ1** What tools and strategies do data scientists currently use for collaboration?

RQ2 Compared to working on individual notebooks in a collaborative setting, how does synchronous notebook editing change the way data scientists collaborate in computational notebooks?

RQ3 What challenges, if any, do data scientists perceive in synchronous notebook editing?

# Study 1 Formative Survey

**RQ1** What tools and strategies do data scientists currently use for collaboration?

RQ2 Compared to working on individual notebooks in a collaborative setting, how does synchronous notebook editing change the way data scientists collaborate in computational notebooks?

RQ3 What challenges, if any, do data scientists perceive in synchronous notebook editing?

Study 2 Observational Study

# Demographic

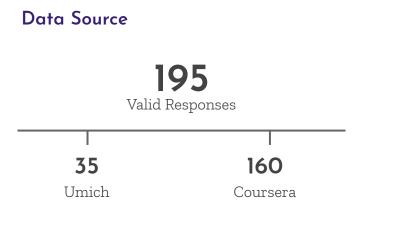

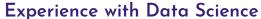

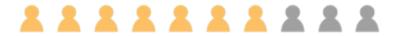

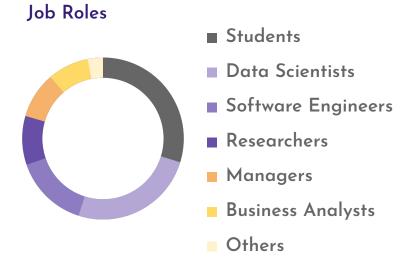

## **Choices of Tools**

| Programming        | Jupyter Notebooks (88.72%), IDEs (51.79%), <b>Google Colab (12.31%)</b> |  |
|--------------------|-------------------------------------------------------------------------|--|
| Communication      | Emails (79.49%), Face-to-face Communication (68.72%)                    |  |
| Project Management | Version Control Tools (49.74%), Task Tracking Tools (21.03%)            |  |

# Strategies for Keeping a Shared Understanding

| Discussions and Meetings | Weekly meeting among team members;           |  |
|--------------------------|----------------------------------------------|--|
| Frequently Check-in      | Communicate actively and frequently;         |  |
| Documentation            | Keep notes in Google Docs; comments in code; |  |
| Organization             | Divide up the work into definable parts;     |  |
| Shared Assets            | Common repository for files;                 |  |
| Others                   | Code review to ensure code matched intent    |  |

# Study 1 Formative Survey

**RQ1** What tools and strategies do data scientists currently use for collaboration?

#### **Traditional Collaboration Setting**

Working on individual Jupyter notebooks

#### **Emerging Collaboration Setting**

Working on notebooks with synchronous editing

## Study 1 Formative Survey

RQ2 Compared to working on individual notebooks in a collaborative setting, how does synchronous notebook editing change the way data scientists collaborate in computational notebooks?

RQ3 What challenges, if any, do data scientists perceive in synchronous notebook editing?

Study 2 Observational Study

#### **Participants**

- 24 participants (12 from the survey)
- Randomly assigned to pairs
- Work collaboratively on a predictive modeling problem remotely

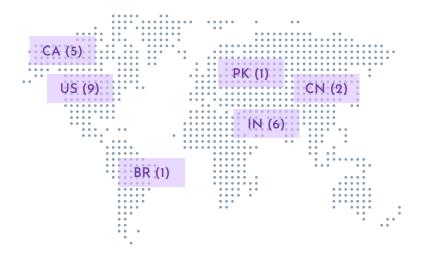

# **Study Setup**

#### Non-Shared Condition

Participants worked on individual notebooks

- Exchange the notebook file
- ✓ Set up a git repository
- Send code snippets through other tools
   if necessary

#### **Shared Condition**

Synchronous editing was supported.

- ✓ Share notebook edits and actions (e.g., moving cursor, adding cells) in real-time
- Execute code on a single interpreter
- Update output and runtime variables
   among collaborators

#### Task

- Predict house sale prices using 80 features (e.g., lot size, year built)
- Additional incentives for the group with the lowest error score
- Submit prediction results as well as one Jupyter notebook report
- Choose from text-messaging (Slack) or video-conferencing (Google Hangouts) for communication

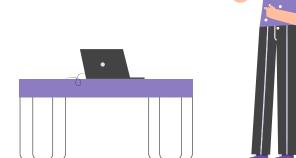

Advanced Model Session 4

#### Study 2 Observational Study

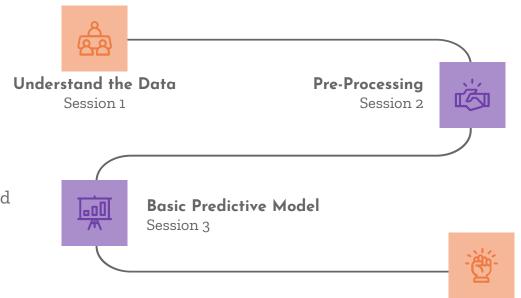

# Procedure

The study consisted of four sessions, each of which lasted an hour.

| Collaboration Style      | GID | Definition                                                                                                    |
|--------------------------|-----|----------------------------------------------------------------------------------------------------|
| Single Authoring         |     | One team member contributed the majority of ideas and did the majority of the implementation, while the others did not contribute much. |
| Pair Authoring           |     |                                                                                                    |
| Divide and<br>Conquer    |     |                                                                                                    |
| Competitive<br>Authoring |     |                                                                                                    |

| Collaboration Style      | GID | Definition                                                                                                    |
|--------------------------|-----|----------------------------------------------------------------------------------------------------|
| Single Authoring         |     | One team member contributed the majority of ideas and did the majority of the implementation, while the others did not contribute much. |
| Pair Authoring           |     | One team member did the majority of implementation while the others contributed ideas, engaged in discussions and reviewed the results. |
| Divide and<br>Conquer    |     |                                                                                                    |
| Competitive<br>Authoring |     |                                                                                                    |

| Collaboration Style      | GID | Definition                                                                                                    |  |
|--------------------------|-----|----------------------------------------------------------------------------------------------------|--|
| Single Authoring         |     | One team member contributed the majority of ideas and did the majority of the implementation, while the others did not contribute much. |  |
| Pair Authoring           |     | One team member did the majority of implementation while the others contributed ideas, engaged in discussions and reviewed the results. |  |
| Divide and<br>Conquer    |     | Members divided the task into subgoals and explored the subgoals independently.                                                         |  |
| Competitive<br>Authoring |     |                                                                                                    |  |

| Collaboration Style      | GID | Definition                                                                                                    |  |
|--------------------------|-----|----------------------------------------------------------------------------------------------------|--|
| Single Authoring         |     | One team member contributed the majority of ideas and did the majority of the implementation, while the others did not contribute much. |  |
| Pair Authoring           |     | One team member did the majority of implementation while the others contributed ideas, engaged in discussions and reviewed the results. |  |
| Divide and<br>Conquer    |     | Members divided the task into subgoals and explored the subgoals independently.                                                         |  |
| Competitive<br>Authoring |     | Team members wrote the code for the same purpose and reached the consensus to use the code by whomever finished first.                  |  |

| Collaboration Style      | GID                   | Definition                                                                                                    |  |
|--------------------------|-----------------------|----------------------------------------------------------------------------------------------------|--|
| Single Authoring         | S2, S5                | One team member contributed the majority of ideas and did the majority of the implementation, while the others did not contribute much. |  |
| Pair Authoring           | <b>S6</b>             | One team member did the majority of implementation while the others contributed ideas, engaged in discussions and reviewed the results. |  |
| Divide and<br>Conquer    | N2, N5,<br>S1, S3, S4 | Members divided the task into subgoals and explored the subgoals independently.                                                         |  |
| Competitive<br>Authoring | N1, N3,<br>N4, N6     | Team members wrote the code for the same purpose and reached the consensus to use the code by whomever finished first.                  |  |

#### **Communication Channels**

|                  | Non-Shared Condition | Shared Condition                                 |
|------------------|----------------------|--------------------------------------------------|
| Choices of Tools | Text Messaging (6/6) | Text Messaging (3/6)<br>Video Conferencing (3/6) |

Participants in the non-shared condition send files, code snippets, and output more often.

→ Working in the shared notebook may reduce the communication costs by establishing a shared context.

#### **Final Submissions**

- → Groups in the shared condition achieved a better prediction result.
  - Non-Shared Condition
  - Shared Condition

Error Score

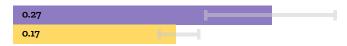

→ Groups in the shared condition explored more alternative models.

Number of Alternative Models\*

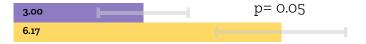

Lines in the Notebook\*

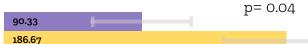

#### **Work Across Phases**

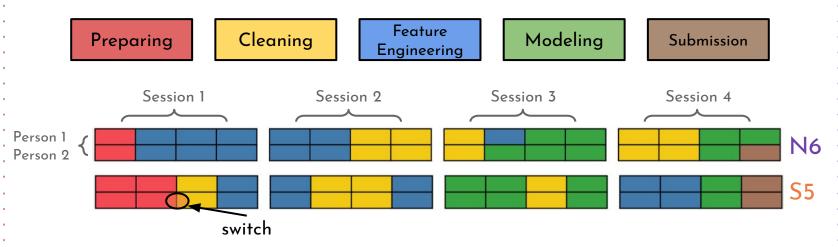

Participants in the shared condition switched more frequently (p<0.001).

→ Working on the same notebook provides collaborators with convenience to branch through tasks

#### **Work Across Phases**

# Session 1 Session 2 Session 3 Session 4 Session 2 Session 3 Session 4 Session 1 Session 2 Session 3 Session 4 Session 2 Session 3 Session 4 Session 4 Session 5 Session 6 Session 6 Session 7 Session 8 Session 8 Session 8 Session 9 Session 9 Sessio

Participants in the shared condition switched more frequently (p<0.001).

→ Working on the same notebook provides collaborators with convenience to branch through tasks

# Benefits of Synchronous Editing in Notebook

- → Reducing communication costs
- → Flexibility to branch through tasks
- → Enabling explorations of more alternative models
- → Leading to a better prediction result

31

## Study 2 Observational Study

# **Challenges of Synchronous Editing**

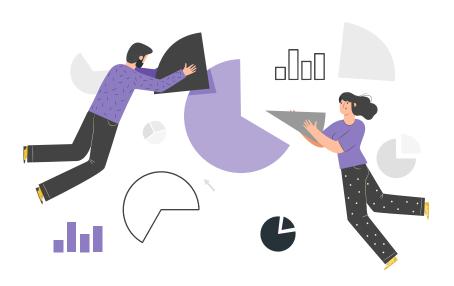

# Challenges of Synchronous Editing

1. Interference with each other

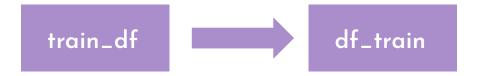

"... When using Jupyter Notebook together, it's hard to keep track of variable names. Everyone might use a different name and may cause issues. For example, my teammate used train\_df as name, and later changed it to something else, but I wanted him to keep using the original name..." (P2 from S1)

# Challenges of Synchronous Editing

#### 2. Lack of Strategic Coordination

Why competitive authoring happens in the non-shared condition?

Alice: 80% Bob: 60%

Why single authoring happens in the shared condition?

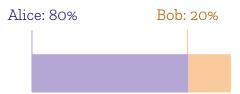

"... I feel I am not splitting work well enough. **I was thinking about how to get the work done and**just tried the ideas on myself..." (P11 from S2)

# Challenges of Synchronous Editing

S<sub>3</sub> wrote down subtasks in the notebook.

#### **Pre-processing and cleaning**

#### **Steps**

- 1. Replace discrete values with indices
- 2. Remove data samples with too many missing features
- 3. Normalize continuous variables
- 4. Compute correlation, or use other techniques to select features

# Challenges of Synchronous Editing

#### 3. Contextual Chatting

P14 and P15 were looking at the scatterplots of independent variables together.

2:18 PM
In my opinion there are outliers in all of our features there are 1 or 2 points that outlies

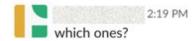

P14 downloaded the graph, opened MS Paint, annotated the graph and sent it back to P15.

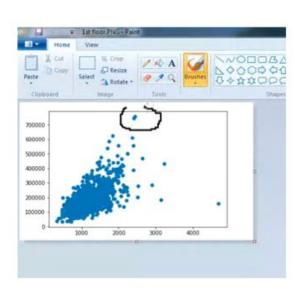

# Challenges of Synchronous Editing

- 1. Interference with each other
- 2. Lack of Strategic Coordination
- 3. Contextual Chatting
- 4. Lack of Awareness
- 5. Problems with the Linear Structure
- 6. Privacy Concerns

- → Working on the same notebook results in different collaboration styles compared to working on individual notebooks.
- → Synchronous editing tools improve collaboration by helping data scientists maintain a shared context and improve work efficiency.
- → However, the current real-time collaborative editing features may lead to several problems (e.g., interference with each others' work, unbalanced contributions).

# Extending Our Understanding of Collaborative Editing Across Contexts

- Collaborators may hold different programming backgrounds and domain knowledge
- Different roles in collaborative data science

# Example: How to deal with the two dots?

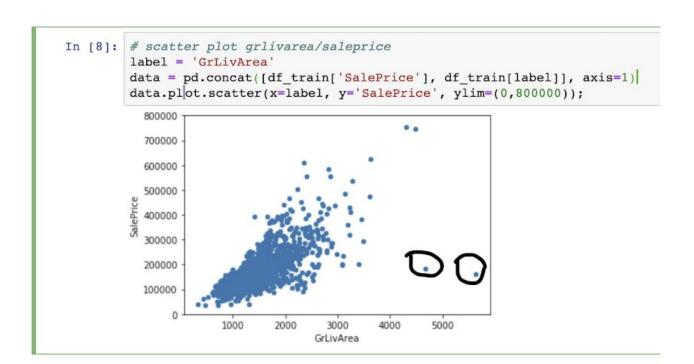

#### 40

# **Design Implications**

- Improve Awareness of Collaborators' Activity
- Provide Access Control
- Enable Discussions within Notebooks

#### Limitations

- Generalizability
  - the type of data science problems
  - the expertise of collaborators
  - the size of the team
  - the synchronicity of the collaboration

# How Data Scientists Use Computational **Notebooks for Real-Time Collaboration**

What tools and strategies do data scientists currently use for collaboration? Study 1 - Formative Survey on Collaborative Data Science Traditional Collaboration Setting + Emerging Collaboration Setting

How does synchronous notebook editing change the way data scientists collaborate? What challenges do data scientists perceive in synchronous notebook editing? Study 2 - Observational Study on Collaborative Data Science Having synchronous editing is great for collaborative data science, but not perfect!

Presenter: April Yi Wang | aprilww@umich.edu

Co-authors: Anant Mittal, Chris Brooks, Steve Oney

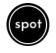

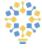

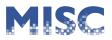

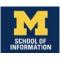

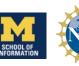